# ds.search REST

## **Description**

Searches and retrieves data from Gigya's Data Store (DS) using an SQL-like query. For security reasons this method is not available for client side SDKs, only for server side SDKs. SQL queries are converted into Gigya's proprietary query language. SQL injection attacks are not possible because queries are both created by the customer and then converted by Gigya.

A short delay is possible between the writing of account data to the data base and its availability in queries.

**Note:** If you plan on integrating the DS, we highly recommend reading the [Data Store](https://developers.gigya.com/display/GD/Data+Store) Guide. The DS is a premium platform that requires separate activation. If the DS is not part of your site package please contact your Gigya Customer Engagement Executive or email support@gigya-inc.com.

#### <span id="page-0-0"></span>Query Syntax Specification

Gigya queries use the same syntax rules as SQL, however not all standard SQL key words are available.

- When querying for string values, value must be wrapped in double quotes. e.g., SELECT \* FROM data.music WHERE guitar = "Fender". When querying for Integer (and other non-textual fields) values, value must **not** be wrapped in quotes. e.g., SELECT \* FROM
- data.userAccounts WHERE age = 42.
- Unsupported SQL syntax in the query string (e.g., HAVING) will produce an error.
- The query string clauses must be ordered in the following way\*:
	- 1. Select clause
	- 2. From clause
	- 3. Where clause
	- 4. Filter clause
	- 5. Group By clause
	- 6. Order By clause
	- 7. Start clause Or/And Limit clause
- Deleted objects do not appear in queries.
- $\bullet$ Encrypted fields are decrypted during searches but comparison operators  $(>,-=,<,-)$  and regex expressions are not available on these fields. The Contains keyword can be used for case-insensitive searches on encrypted fields but does not support partial strings.
- Example queries and responses can be viewed at [DS.search Examples](https://developers.gigya.com/display/GD/ds.search+Examples+REST).
- **select** The "select" statement accepts a comma separated list of fields or objects to retrieve. Acceptable values for this statement are:
	- Field names, specifying the complete path, i.e. data.album.photo.photoTitle\_t. Specifying partial fields names (data.album) will return all the fields in the path.
	- Object names, specifying an object name, i.e. user\_likes will return all the fields in the user\_likes object.
	- Partial field names (fields that contain only a part of the path to sub-objects, i.e. *data.album*) will retrieve everything below that path.
	- **\*** will retrieve every field in the schema.
	- **count(\*)** Returns the number of objects for a particular object type in the data store. The result is given in the response as a single value inside the "data" field.
	- **as** create an alias (temporary title) for the returned object or field. 'Select data.track.title as song...' will return a field called track.song co ntaining the values of *data.track.title*. Example:

```
// Query
SELECT data.music.trackName AS Track
// Result
{
     "results": [ 
         {\text{``track":``song": "I will follow"}}, {"track": {"song": "Into the Heart"} },
         {\text{``track":``song": "The Ocean"} },
         {"track": {"song": "A Day Without Me"} },
          {"track": {"song": "Shadows and Trees"} } 
     ],
     "objectsCount": 5,
     "totalCount": 1840,
     "statusCode": 200,
     "errorCode": 0,
     "statusReason": "OK",
     "callId": "2222" 
}
```
**sum(), min(), max(), avg(), sum\_of\_squares(), variance(), std() -** Mathematical functions, must all be performed on the same numeric field. Fields with null values will be ignored.

The name of the field on which the function is to be performed must be entered in the brackets. For example: 'Select min(track) from data.music'.

- sum provides a total for the field in the brackets.
- min/max minimum/maximum value for the field. If no values are found, **min** will return "infinity" and **max** will return "-infinity".
- avg average value of the field.
- variance the extent that the field's values vary.
- std standard deviation, the likelihood that values vary.

from - Name of the data source. Only one data source is supported. Queries on objects in the Data Store (DS.search) must specify the object "ty pe" classification as defined in the [DS.store](https://developers.gigya.com/display/GD/ds.store+REST) method.

**where** - The "where" clause defines conditions for selecting items from the collection. Supported operators:

- **>** , **>=**, **<**, **<=** , **=** , **!=** the left operand must be a data field name (with a proper suffix letter) and the right operand must be a constant of the same type as the field. For example: "where track.# $>= 18$ ".
	- Only **=** and **!=** can be used with encrypted fields.
- **and** , **or**
	- **contains, not contains** may be used only on text (string) fields and arrays.
		- Text (string) fields support standard full text search capabilities. **Contains** is not case-sensitive. The left operand must be a text field name and the right operand must be a constant string. You can search for a specific word within the string, for example: **WHERE data.about\_t CONTAINS "music"** . Underscores are treated as separators between words. Contains cannot be used to locate words within encrypted fields (you must enter the full string) and is case insensitive.
		- Arrays the left operand must be an array field name and the right operand must be a constant of the same type as the array values. The array field name must have a suffix denoting the type of the arrays values. For example: **WHERE data.hobbies\_s CONTAINS "swimming"** .

**Note:** You can only search words that are part of a sentence, you cannot search for parts of a word.

- in() only retrieve items if the field contains one of the list values. For example: 'select \* from data.music where track.album\_artist in ("Elvis", "Beatles", "Santana")' will return tracks recorded by the specified artists.
- **is null** , **is not null**
- **not**
- **regex** ('') defines a search term using regex formatting. The regex syntax can be found in: [Regular Expression Language Reference.](https://developers.gigya.com/display/GD/ids.search+RegEx+support+REST) Regex patterns cannot be used on encrypted fields.

**order by** - The "order by" clause specifies a list of fields by which to sort the result objects.

**limit** - Using the "limit" clause, you may specify the maximum number of returned result objects. If not specified, the default is **300**. The maximum limit value accepted is **10000**. If the search is sent with openCursor = true, limit is not guaranteed.

**start** - The "start" clause (not an SQL standard clause) may be used for paging. The clause specifies the start index from which to return result

objects.

The 'select - from - where - order by' query creates an (internal) indexed list of objects. By using the start & limit clauses, you will receive a subset of this list, starting with the start index and ending with start+limit index.

**Note:** When implementing paging, there is no guarantee that there will be no duplications or that recently added data will show up in the query results.

#### **Notes:**

- Always prefer accessing data objects directly using their IDs (with [ds.get](https://developers.gigya.com/display/GD/ds.get+REST)) rather than using search, whenever possible. Accessing data objects directly using their OIDs is faster and optimal for run-time.
- After data is published to the DS, building the indexes is done asynchronously for performance reasons, and may take up to one second to complete.
- Please note, when using a cursor, the number of results in a batch (limit) is not guaranteed.
- When querying for large numbers of results (>500) it is Best Practice to use the **openCursor** and then the **cursorId** with the **nextCursorId** value rather than attempting to page through results using timestamps of the user records.

#### **Query Optimization**

Below are a few points to note regarding query optimization:

- 1. Query execution is based on clause position and is executed from left to right.
- 2. Place clauses that have the greatest impact on records returned at the beginning of your SQL statement. For example, to retrieve a list of male users over the age of 25:

This is because filtering first by gender automatically reduces the result set by half, so the server only needs to run the next filter on half of the overall population.

- 3. A NOT clause (NOT or !) is executed on a single statement immediately to it's right, after analyzing the statement. A single statement can hold several conditions inside parentheses.
- 4. Date ranges are calculated much more efficiently using a timestamp field rather than a date field.
- 5. Use of regex is computationally intensive and can significantly increase response time.
- 6. AND clauses take precedence over OR clauses (i.e., AND clauses are executed before OR clauses).
- 7. Use parentheses to modify default precedence (e.g., to execute an OR operation before an AND operation).

#### **Pagination**

When running long queries (>5,000 records returned), it's best practice to paginate your results using cursors. If you do not use cursors, **results are limited to a total of 5,000 records per query** (not just per page).

To use cursors, during the first request, pass query=<query to execute> and openCursor=true. The response will include the nextCursorId field, containing a cursor ID to be used in the next request. On subsequent requests, pass cursorId=<last response's nextCursorId> and **do not** submit the query again. The absence of the *nextCursorId* field in a response indicates the end of the result set.

When using openCursor, you cannot use 'START'.

## Request URL

Where <Data\_Center> is:

- **us1.gigya.com** For the US data center.
- **eu1.gigya.com** For the European data center.
- **au1.gigya.com** For the Australian data center.
- **ru1.gigya.com** For the Russian data center.
- **cn1.gigya-api.cn** For the Chinese data center.

If you are not sure of your site's data center, see [Finding Your Data Center.](https://developers.gigya.com/display/GD/Finding+Your+Data+Center)

#### **Parameters**

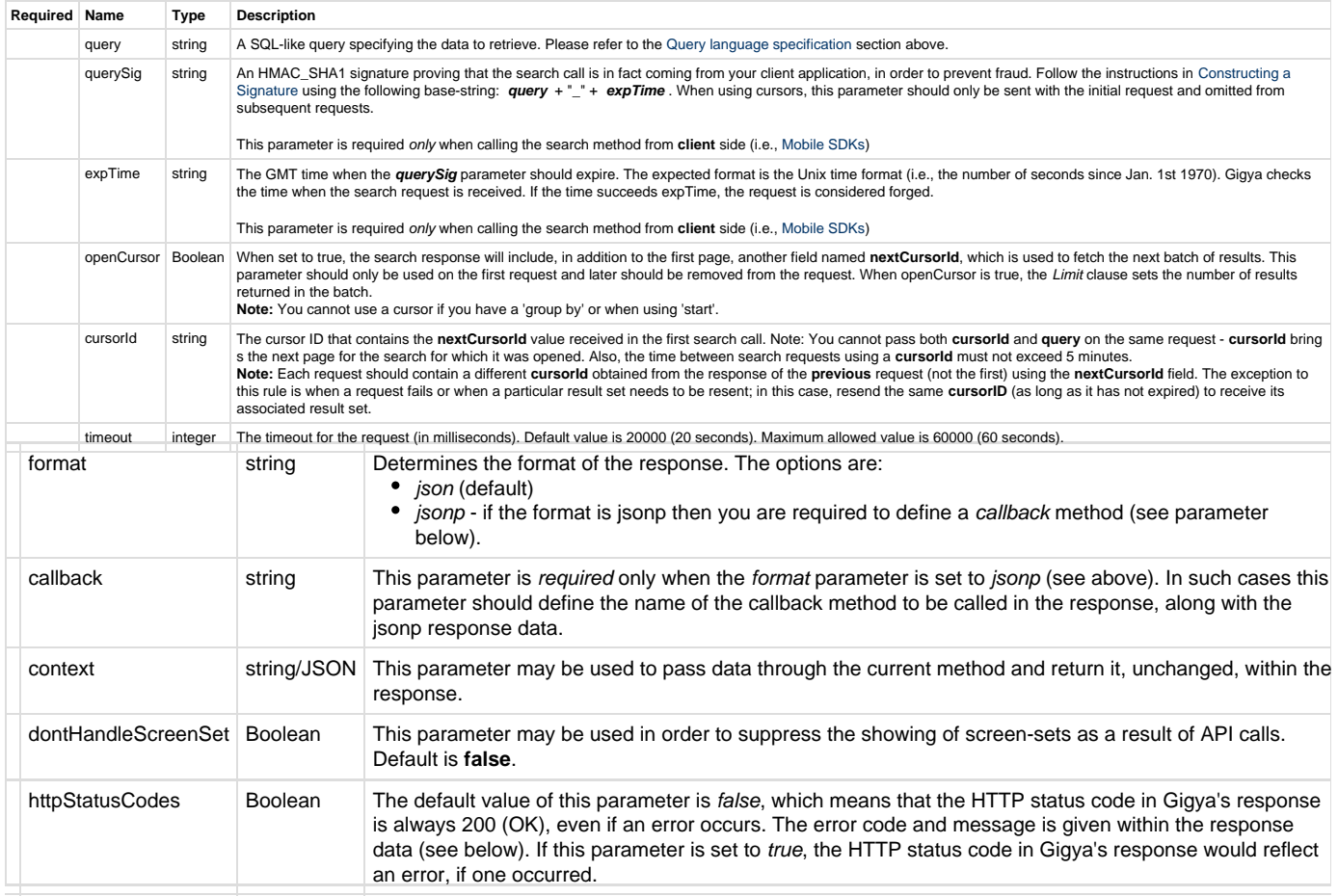

## Authorization Parameters

Each REST API request must contain identification and authorization parameters.

Some REST APIs may function without these authorization parameters, however, when that occurs, these calls are treated as **client-side** calls and all client-side rate limits will apply. In order to not reach client-side IP rate limits that may impact your implementation when using server-to-server REST calls, it is **Recommended Best Practice** to always sign the request or use a secret. A non-exhaustive list of REST APIs that this may apply to are as follows:

- accounts.login
- socialize.login
- accounts.notifyLogin
- socialize.notifyLogin
- accounts.finalizeRegistration
- accounts.linkAccounts

Please refer to the [Authorization Parameters](https://developers.gigya.com/display/GD/REST+APIs+with+the+Gigya+Authorization+Method#RESTAPIswiththeGigyaAuthorizationMethod-AuthorizationParametersOverview) section for details.

## Response Data

**Field Type Description**

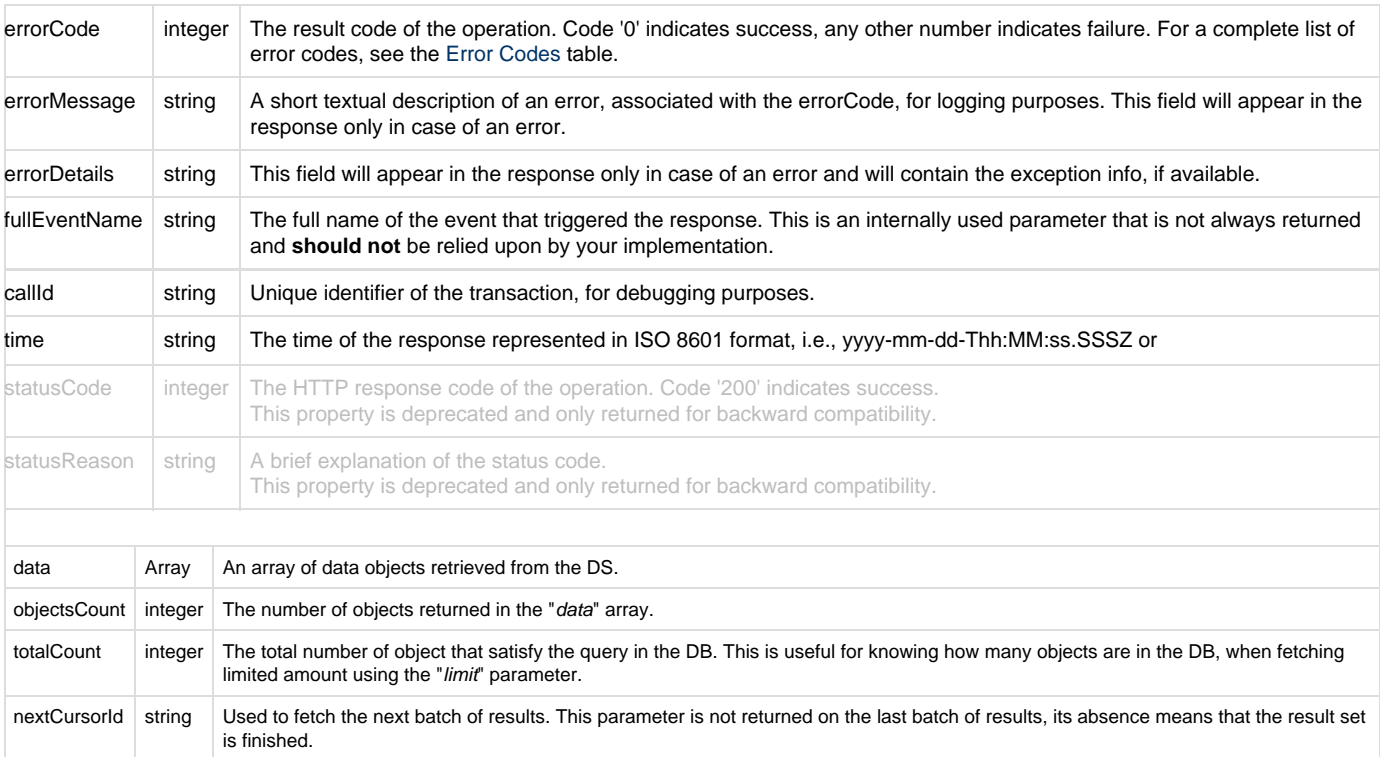

#### **Response Example**

```
{
         "results": [{
              "oid": "050",
              "lastUpdated": 1344151787611,
              "lastUpdatedTime": "2012-08-05T07:29:47Z",
              "created": 1344151532974,
              "createdTime": "2012-08-05T07:25:32Z",
              "data": {
                  "FN": 7,
                  "Fn": 7,
                  "field1": 7,
                  "field2": 7,
                  "field3": 7,
                  "field4": "7",
                  "field5": "7",
                  "field6": "7",
                  "field7": "7",
                  "field8": "7",
                  "field10": "d1_0",
                  "field11": "d1_0",
                  "field12": "d1_0",
                  "field13": "d1_0",
                  "fn": 7
             }},
         {
              "oid": "1c675e20f7724c93b9ca82aa7b206b41",
              "lastUpdated": 1344172297960,
```

```
 "lastUpdatedTime": "2012-08-05T13:11:37Z",
     "created": 1344172297960,
     "createdTime": "2012-08-05T13:11:37Z",
     "data": {
         "BloodType": "A",
         "Dislikes": "Evil",
         "EyeColor": "Brown",
         "HairColor": "Brown",
         "Height": "179 cms",
         "Likes": "Justice",
         "Occupation": "QA",
         "Weight": "94.1 kgs"
    }},
 {
     "UID": "_gid_t6BWv8yeJG6QZyq7Wtav1Q==",
     "oid": "51b5d8e72c664520a27c7020ff2f1494",
     "lastUpdated": 1344414722808,
     "lastUpdatedTime": "2012-08-08T08:32:02Z",
     "created": 1344414722808,
     "createdTime": "2012-08-08T08:32:02Z",
     "data": {
         "BloodType": "A",
         "Dislikes": "Evil",
         "EyeColor": "Brown",
         "HairColor": "Brown",
         "Height": "179 cms",
         "Likes": "Justice",
         "Occupation": "QA",
         "Weight": "94.1 kgs"
    }},
 {
     "oid": "677cc8b3437b40959b9b1288add0a2ec",
     "lastUpdated": 1344172153286,
     "lastUpdatedTime": "2012-08-05T13:09:13Z",
     "created": 1344172153286,
     "createdTime": "2012-08-05T13:09:13Z",
     "data": {
         "BloodType": "A",
         "Dislikes": "Evil",
         "EyeColor": "Brown",
         "HairColor": "Brown",
         "Height": "179 cms",
         "Likes": "Justice",
         "Occupation": "QA",
         "Weight": "94.1 kgs"
     }},
 {
     "oid": "8b8972c3b3114db2a0acdfa2617693bf",
     "lastUpdated": 1344428184385,
     "lastUpdatedTime": "2012-08-08T12:16:24Z",
     "created": 1344428184385,
     "createdTime": "2012-08-08T12:16:24Z",
     "data": {
```

```
 "BloodType": "A",
         "Dislikes": "Evil",
         "EyeColor": "Brown",
         "HairColor": "Brown",
         "Height": "179 cms",
         "Likes": "Justice",
         "Occupation": "QA",
         "Weight": "94.1 kgs"
     }}, 
 {
     "oid": "super1",
     "lastUpdated": 1344172332701,
     "lastUpdatedTime": "2012-08-05T13:12:12Z",
     "created": 1344172332701,
     "createdTime": "2012-08-05T13:12:12Z",
     "data": {
         "BloodType": "A",
         "Dislikes": "Evil",
         "EyeColor": "Brown",
         "HairColor": "Brown",
         "Height": "179 cms",
         "Likes": "Justice",
         "Occupation": "QA",
         "Weight": "94.1 kgs"
     }}],
 "objectsCount": 9,
 "totalCount": 9,
 "statusCode": 200,
 "errorCode": 0,
 "statusReason": "OK",
 "callId": "fb5e8b258afc4016ad454cc9fd1d64ec",
```
## More Information

}

[ds.search Examples](https://developers.gigya.com/display/GD/ds.search+Examples+REST)